**Photoshop 2021 (version 22) Crack Mega Free Download**

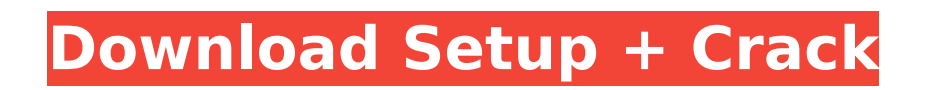

**Photoshop 2021 (version 22) Latest**

Photoshop expert Brian Carroll says... In the business world, images are becoming a major part of sales, marketing, and advertising. To produce high-quality imagery, Photoshop is a must. Knowing the ins and outs of Photoshop is almost as important as knowing photography itself.

**Photoshop 2021 (version 22) Crack+ [Latest] 2022**

Show more We'll talk about how to achieve a realistic look in any photo, with the help of layers, masks, masks, and some other tips and tricks. Create awesome images with layers, masks, and filters. If you can't afford Photoshop, Adobe Photoshop Elements will be a suitable alternative to Photoshop, with a huge community of talented people ready to help. Learn how to achieve a realistic look in any photo, with layers, masks, masks, and filters. What are Photoshop layers? How do they work? A layer is a separate surface, which you can move, copy, and connect to other images or layers. Each layer has a unique color and texture, allowing you to work with an image as individual objects. You can combine these layers to create new image layers, like shadows, reflections, frames, and other interesting effects. And when you're ready, change the order in which the layers appear by moving them using the Move tool. When you open your images, Photoshop automatically adds a Layer Stack Panel, which displays the layers on top of one another. Follow the steps below to start creating layers: Step 1: Use the New Layer tool. Click on the New Layer button on the bottom right corner of the Layers Panel. Click on the New Layer tool and make sure that the grayscale icon is checked. This will create a new layer on top of the current layer. Step 2: Add Text to Your Layer. When you create a new layer, Photoshop Elements prompts you to specify its properties. We'll continue creating a new layer by using the Text tool. When you create a new layer with the Text tool, Photoshop Elements automatically creates a Text Layer. To change the font, use the Format menu. It contains all the available formatting options for the Text Layer. If you want to add some text to the layer, click inside the image. Hold the Shift key to select the entire layer. Click the text tool. Then type your text. Step 3: Let Photoshop Elements know which layer to add the text. If you plan to add text, Photoshop Elements gives you the option of modifying the Color of the layer. It will update the color of the layer according to the settings you choose. If you 388ed7b0c7

**Photoshop 2021 (version 22) Crack**

Q: NPM Error: "failed to fetch data from the registry" I'm getting an error when running npm install on windows: C:\wamp\www ewuser>npm install npm WARN retry will retry, error on last attempt: Error: failed to fetch data from the registry npm ERR! Error: failed to fetch data from the registry npm ERR! npm ERR! There is a problem with your network connection. npm ERR! Ping origin registrry.nodejitsu.com failed. npm ERR! We could not fetch data from the registry. npm ERR! A complete log of this run can be found in: npm ERR! C:\Users ewuser\AppData\Roaming pm-cache\\_logs\2019-07-17T17\_40\_03\_175Z-debug.log I've tried the different solutions on this page, and still get the same error. A: Open CMD as administrator and use npm config set registry A: "tried all the above" answer is not what worked for me. Apparently it was a local firewall issue. I had to update the npm registry and it took several restarts before it worked. The only thing I did differently was using https instead of http. I hope this is helpful for anybody with the same issue, knowing that it is network/firewall issue. A: Open CMD as administrator and use npm config set registry The present invention relates to a support construction for a wire harness and a method for manufacturing the same, and

**What's New in the?**

 $1 * s q r t (1 3 7 7) + s q r t (1 3 7 7) + 2 + s q r t (1 3 7 7) + -1 + s q r t (1 3 7 7) * 2 - (5 + (-4 * 1))$  $s$  q r t ( 1 3 7 7 ) - s q r t ( 1 3 7 7 ) )  $**$  2 ) )  $. -68250 - 1362 * s$  q r t ( 1 7 ) S i m p l i f y ( ( 4  $*$  ( s q r t ( 6 5 ) - ( - 1  $*$  s q r t ( 6 5 ) - s q r t ( 6 5 ) ) )  $*$  - 2 ) / ( 1  $*$  s q r t ( 5 0 0 )  $*$  6 + s q r t ( 5 0 0 ) - s q r t ( 5 0 0 )  $( ) )$  \* \* 2 . 6 3 7 / 2 2 5 S i m p l i f y - 4 + s q r t (

**System Requirements:**

Minimum: OS: Windows 7/8/10 Processor: Intel Core i3-3215 3.1 GHz / AMD FX-6300 3.8 GHz Memory: 8 GB RAM Storage: 300 GB available space Graphics: NVIDIA GeForce GTX 650/ AMD Radeon HD 7700 DirectX: Version 11 Recommended: OS: Windows 10 Processor: Intel Core i3-3230 3.4 GHz / AMD FX-8320E 3.6 GHz

Related links:

[https://www.merexpression.com/upload/files/2022/07/I9sdZNzag2EEFx3ZHh9H\\_05\\_5a8b70a16a79765800fe65e7a5006935\\_file.pdf](https://www.merexpression.com/upload/files/2022/07/I9sdZNzag2EEFx3ZHh9H_05_5a8b70a16a79765800fe65e7a5006935_file.pdf) <https://natsegal.com/wp-content/uploads/2022/07/rawhar.pdf> <https://expressionpersonelle.com/photoshop-2021-version-22-4-keygen-crack-setup-download-april-2022/> <https://www.chiesacristiana.eu/2022/07/05/photoshop-2022-version-23-1-keygen-generator-free-license-key-free-download/> <http://erchamis.yolasite.com/resources/Photoshop-2020-version-21-KeyGenerator--License-Keygen.pdf> [https://colored.club/upload/files/2022/07/diK9haSFXzYAJqfrLSY7\\_05\\_5a8b70a16a79765800fe65e7a5006935\\_file.pdf](https://colored.club/upload/files/2022/07/diK9haSFXzYAJqfrLSY7_05_5a8b70a16a79765800fe65e7a5006935_file.pdf) <https://lifedreamsorganizer.com/photoshop-serial-key-free-download-for-pc-2022-new/> <https://www.hubeali.com/wp-content/uploads/lavfil-1.pdf> [https://www.reperiohumancapital.com/system/files/webform/Adobe-Photoshop-2021-Version-2242\\_1.pdf](https://www.reperiohumancapital.com/system/files/webform/Adobe-Photoshop-2021-Version-2242_1.pdf) [http://palladium.bg/wp-content/uploads/2022/07/Photoshop\\_2022\\_Version\\_230.pdf](http://palladium.bg/wp-content/uploads/2022/07/Photoshop_2022_Version_230.pdf) [https://thetopteninfo.com/wp-content/uploads/2022/07/Adobe\\_Photoshop\\_2021\\_version\\_22.pdf](https://thetopteninfo.com/wp-content/uploads/2022/07/Adobe_Photoshop_2021_version_22.pdf) <https://projetandosolucoes.com/adobe-photoshop-2022-version-23-0-pc-windows-updated-2022/> [https://www.cameraitacina.com/en/system/files/webform/feedback/photoshop-cc-2015-version-17\\_12.pdf](https://www.cameraitacina.com/en/system/files/webform/feedback/photoshop-cc-2015-version-17_12.pdf) <http://aferar.yolasite.com/resources/Adobe-Photoshop-CC-2018-keygenexe--Free-X64-Final-2022.pdf> [https://inobee.com/upload/files/2022/07/sk9wKANzqTVvc6TVfHZ8\\_05\\_89c161f91cea2616fa5ff0e253adfff5\\_file.pdf](https://inobee.com/upload/files/2022/07/sk9wKANzqTVvc6TVfHZ8_05_89c161f91cea2616fa5ff0e253adfff5_file.pdf) <http://www.hva-concept.com/wp-content/uploads/2022/07/ferbohe.pdf> [http://www.flexcompany.com.br/flexbook/upload/files/2022/07/kksazYHT1rjXl5fcPfJC\\_05\\_5a8b70a16a79765800fe65e7a5006935\\_file.pdf](http://www.flexcompany.com.br/flexbook/upload/files/2022/07/kksazYHT1rjXl5fcPfJC_05_5a8b70a16a79765800fe65e7a5006935_file.pdf) <http://sagitmymindasset.com/?p=6213> <https://moulderp.it/adobe-photoshop-2021-version-22-4-2-mem-patch-with-product-key-free-3264bit/> <http://newfashionbags.com/?p=1934> <http://www.chandabags.com/wp-content/uploads/2022/07/balhar.pdf> <https://blu-realestate.com/adobe-photoshop-cc-2015-license-keygen/> <https://goto.business/free-classified-ads/advert/photoshop-2021-version-22-0-1-with-registration-code-free-download-win-mac-april-2022/> <https://thelandofthemisfitsouls.com/2022/07/04/adobe-photoshop-2021-version-22-4-2-keygen-only-license-code-keygen-free-win-mac/> <https://www.cameraitacina.com/en/system/files/webform/feedback/yarper138.pdf> <https://6v9x.com/adobe-photoshop-cs6-product-key-and-xforce-keygen-x64-updated/> <https://poker.new/blog/adobe-photoshop-cc-2015-crack-patch-download-april-2022/> <https://www.pakruojovarpas.lt/advert/photoshop-2020-crack-full-version-updated-2022/> http://www.fondazioneterracina.it/wp-content/uploads/2022/07/Adobe\_Photoshop\_2022\_Version\_2311\_keygen\_generator\_2022\_New.pdf <http://rayca-app.ir/photoshop-cs5-full-license-free-registration-code-free-download-for-pc-latest/>